# **InlineImage.Height**

## **Description**

Sets or returns an int that represents the image's height in twips. One twip = (1/20 pt) or (1/1440 in).

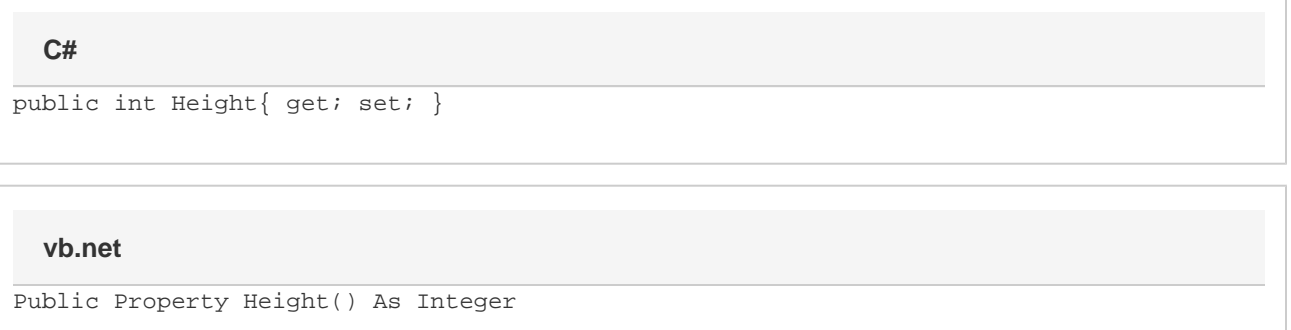

### **Examples**

**C#**

```
//--- Return Height
 int height = oInlineImage.Height;
 //--- Set Height to 2 inches
 oInlineImage.Height = 2880;
```
#### **vb.net**

```
'--- Return Height
Dim height As Integer = oInlineImage.Height
 '--- Set Height to 2 inches
 oInlineImage.Height = 2880
```
### **Examples**